### **Photoshop CC 2015 Version 17 Serial Key Latest**

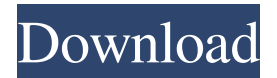

### **Photoshop CC 2015 Version 17 Activation Key Download [Updated-2022]**

\* \_Adobe Photoshop CS6: The Complete Classroom Tutor\_ is a textbook on using the program with good information, stepby-step instruction, and advice on when not to use it. You can visit the iBook Store at `www.adbe.com/ibookstore` to download a free electronic version of this book. \* \_Adobe Photoshop CS6 All-In-One For Dummies\_ is a book for beginners to get to the core of the program. \* \_Photoshop Elements All-in-One: The Digital Photographer's Guide to Great Photos\_ is for people getting started with photo editing. It's a good book for a beginner, covering elements from using the software. \* Photoshop CS6 Photo Retouching & Image Compositing is an in-depth, all-encompassing guide to digital retouching. The features in this book are illustrated with samples. You can download the free iBook version at `www.adbe.com/ibookstore`. \* \_Photoshop Elements Retouching: Compositing, Retouching and Healing: Complete Guides\_ covers the basics of digital retouching. It illustrates with step-by-step steps. It's available for download at `www.adbe.com/ibookstore`.

#### **Photoshop CC 2015 Version 17 Crack+ License Key**

Adobe Photoshop Elements: Core features The application contains the following core features: Edit images, modify existing images, crop Create new images, basic graphic editing Add text and shapes Add styles to images Other basic functionality Adobe Photoshop Elements: Multimedia and non-photographic editing You can use the following multimedia editing to create images for general use. Create videos Add audio and music Edit and use other media files Import photos Adobe Photoshop Elements: online features Adobe Photoshop Elements contains the following features that are available online: Make money by selling digital images Create and manage a collection of images Share, print or view other people's images Compose and edit images on the computer To help you get started with Adobe Photoshop Elements, here are the most common features available: 1. Open files To open files, you need to find them first. You can use the following tools to search the hard drive for files: Windows Explorer – For files on Windows computers Apple Finder – For Mac files Use the right-click menu to select open or print with the selected program To locate files that are hidden on Windows computers, use the Windows Explorer to look in Windows' "hidden" folder,

C:\Users\username\AppData\Roaming\Microsoft\Windows\Recent 2. Edit images As the name suggests, the core feature of this application is editing photos. Adobe Photoshop Elements contains all the features you need to make your photos look good, including basic editing tools like auto-enhance, rotate and apply filters, as well as several tools you can use to make the images look more professional. You can use these core features to edit photos as follows: Adjust images using the sliders in the Develop module. You can use these tools to rotate, resize, sharpen and auto-enhance images, convert images to

black and white, add a vignette effect or add a "texture" effect to it. Use the adjustment layers in the Adjust module to correct common types of errors, including applying a color or light filter, adding high-frequency details, blurring areas, masking areas, converting RGB images to grayscale, adding a vignette effect, applying a sepia tone or producing a sepialike a681f4349e

### **Photoshop CC 2015 Version 17**

Q: Silverlight and XML I have just developed an application for my company in C# using Silverlight 3. It loads a xml object from a file and displays it within the silverlight application (simple page with text). I have now created a new website for my company and I need to create a new site with a Silverlight application that loads a different xml object and displays it. I need to change the code a little bit, to the xml object and the page layout but I am just wondering what the best way to go about it would be. The one idea I have is to put the new xml object in the same web xml and simply change the xml object that is being loaded. This seems the simplest way but I'm not sure if this would work with Silverlight. Is there any other way to go about this? Perhaps creating a new silverlight application for each xml object? A: Creamy, you need to take a look at the XAP file! There's a single XAP that contains your Silverlight code and all the resources needed to run it. The XAP is what we actually deploy to the client. When you load this XAP file, the Silverlight code can start executing and do a lot of things, including obtaining information from you Silverlight application and the XAP itself. Once that's done, the XAP is eventually able to do its job of returning XML data to the Silverlight application. And this XML data is then used to create the content for a Silverlight page. So, your XML data (for example) could be stored in a Content property on your XAP. This Content is then later used to populate the Silverlight page, which is much more powerful than just having the XML data in-memory. Q: What does "déjà la montagne" mean? I have heard the term "déjà la montagne" used a few times on TV dramas in French, usually about war stories. The context I think I understand it, but I'd like to know if there's any real meaning to it. I have tried googling it, but the results are mostly about mountains and glaciers and not about people. The context I heard it was a story where a woman, who had had an affair with a soldier for twenty years, turned him into ashes but he didn't know she existed. She

## **What's New In?**

To use the Clone Stamp, select a tool such as a soft brush or a faux painting tool. Then, click and drag to select an area of an image. To erase the selected area, click the Stamp button at the bottom of the Toolbox. To apply the Stamp to a new area, simply drag a new selection onto the image. To select a larger area, click with your mouse outside of the image. To select an even larger area, use the Spacing slider to set the maximum spacing between points. To get an overview of the Clone Stamp tool, double-click the tool to open the Brush Controls in a separate window. The Eraser tool allows you to erase individual pixels and selections to change the look of an image. To erase an image, click and drag the Eraser tool, or use the Eraser tool's Brush box. To work on just selected pixels, hold down the Ctrl or Shift keys while erasing. To erase a selection, click the Erase menu item in the toolbox. To remove a stroke or paintbrush tool, double-click the tool to open the Brush Controls in a separate window. The Gradient tool enables you to apply colors in an image by using gradient fills. You can draw gradients in a new image to match the look of an existing image or to create your own unique gradients. The Gradient tool has two areas: the Fill box and the Stroke box. You can use any Photoshop color as a fill. The area you're filling should always be darker than the area you're stroking. When you stroke, it's useful to think of the direction of the stroke as the stroke "flow." You can control the strength of the stroke with the Stroke box. You can also stroke with color gradients by using the Stroke Color Overlay tool. You can use various masking tools to apply effects, including filling an image with a color gradient, creating a stroke to simulate a brush stroke, or hiding certain areas of an image. You can draw a selection around a problem area, and then use the Adjustment panel to determine how you'll fix the problem area. The Layer Style panel is a folder of tools that work like filters. You can apply layer styles to single or multiple layers in the current document. Layer styles can simulate almost any effects: drop shadows, glows, bevels, reflections, or overlays. You can drag the Quick Mask or Eyedropper tools from the tool

# **System Requirements:**

Macintosh computers running 10.6.3 or later are recommended. iOS Devices running 9.3.3 or later and Google Android Devices running 4.2.2 or later Instructions: • Save/Open the Apogee Duet file (located in the "Documents" folder on the PSP Go) or put it on a USB drive. • Open the game in the PSP Go, as if you are going to load a savegame. • From the main menu, select the "Play Game" option

<https://roundabout-uk.com/adobe-photoshop-cc-2015-version-16-crack-full-version-free-download-for-windows/> <https://levitra-gg.com/?p=12524>

<http://www.b3llaphotographyblog.com/photoshop-2021-hacked-free/>

[https://gardenlocked.com/upload/files/2022/06/dM983jqOphSsyPOucHqo\\_30\\_2c8184cd21b96cdc9b88d84509c91201\\_file](https://gardenlocked.com/upload/files/2022/06/dM983jqOphSsyPOucHqo_30_2c8184cd21b96cdc9b88d84509c91201_file.pdf) [.pdf](https://gardenlocked.com/upload/files/2022/06/dM983jqOphSsyPOucHqo_30_2c8184cd21b96cdc9b88d84509c91201_file.pdf)

<https://www.colorado.edu/biochemistry/system/files/webform/adobe-photoshop-cc-2015-version-18.pdf>

<https://parsiangroup.ca/2022/06/photoshop-cc-2015-version-18-registration-code-for-windows-updated-2022/>

[https://rakyatmaluku.id/upload/files/2022/07/8BVtatF7ceIYMCfvkbud\\_01\\_c37108fd5134a02382d3c5ab75ff2c44\\_file.pdf](https://rakyatmaluku.id/upload/files/2022/07/8BVtatF7ceIYMCfvkbud_01_c37108fd5134a02382d3c5ab75ff2c44_file.pdf)

<https://captainseduction.fr/adobe-photoshop-2021-version-22-2-keygen-generator-download/>

<https://fystop.fi/adobe-photoshop-cc-2015-version-16-serial-key/>

<https://www.nchsaa.org/system/files/webform/fyndlaur330.pdf>

<https://shortandsweet.org/sites/default/files/webform/actors/photoshop-2021-version-2201.pdf>

<https://www.academialivet.org.mx/blog/index.php?entryid=18236>

[https://paulinesafrica.org/wp-content/uploads/2022/06/Adobe\\_Photoshop\\_2022\\_Version\\_232.pdf](https://paulinesafrica.org/wp-content/uploads/2022/06/Adobe_Photoshop_2022_Version_232.pdf)

[https://gardenlocked.com/upload/files/2022/06/UljEVfZE82KkiJxL9sOH\\_30\\_c37108fd5134a02382d3c5ab75ff2c44\\_file.](https://gardenlocked.com/upload/files/2022/06/UljEVfZE82KkiJxL9sOH_30_c37108fd5134a02382d3c5ab75ff2c44_file.pdf) [pdf](https://gardenlocked.com/upload/files/2022/06/UljEVfZE82KkiJxL9sOH_30_c37108fd5134a02382d3c5ab75ff2c44_file.pdf)

[https://www.realteqs.com/teqsplus/upload/files/2022/06/xM5QSqZrgDLHYs1iNX88\\_30\\_c37108fd5134a02382d3c5ab75ff](https://www.realteqs.com/teqsplus/upload/files/2022/06/xM5QSqZrgDLHYs1iNX88_30_c37108fd5134a02382d3c5ab75ff2c44_file.pdf) [2c44\\_file.pdf](https://www.realteqs.com/teqsplus/upload/files/2022/06/xM5QSqZrgDLHYs1iNX88_30_c37108fd5134a02382d3c5ab75ff2c44_file.pdf)

<https://www.paradiseingredients.com/sites/default/files/webform/resume/adobe-photoshop-2021-version-22.pdf>

[https://www.academiahowards.com/wp-content/uploads/2022/06/Photoshop\\_2020.pdf](https://www.academiahowards.com/wp-content/uploads/2022/06/Photoshop_2020.pdf)

<https://claverfox.com/advert/smtp-server-provider-best-smtp-server-provider-in-india/>

<https://rxharun.com/adobe-photoshop-2022-version-23-2-keygen-generator-free-for-pc/>

<https://dogrywka.pl/adobe-photoshop-2021-version-22-4-3-crack-exe-file-registration-code/>